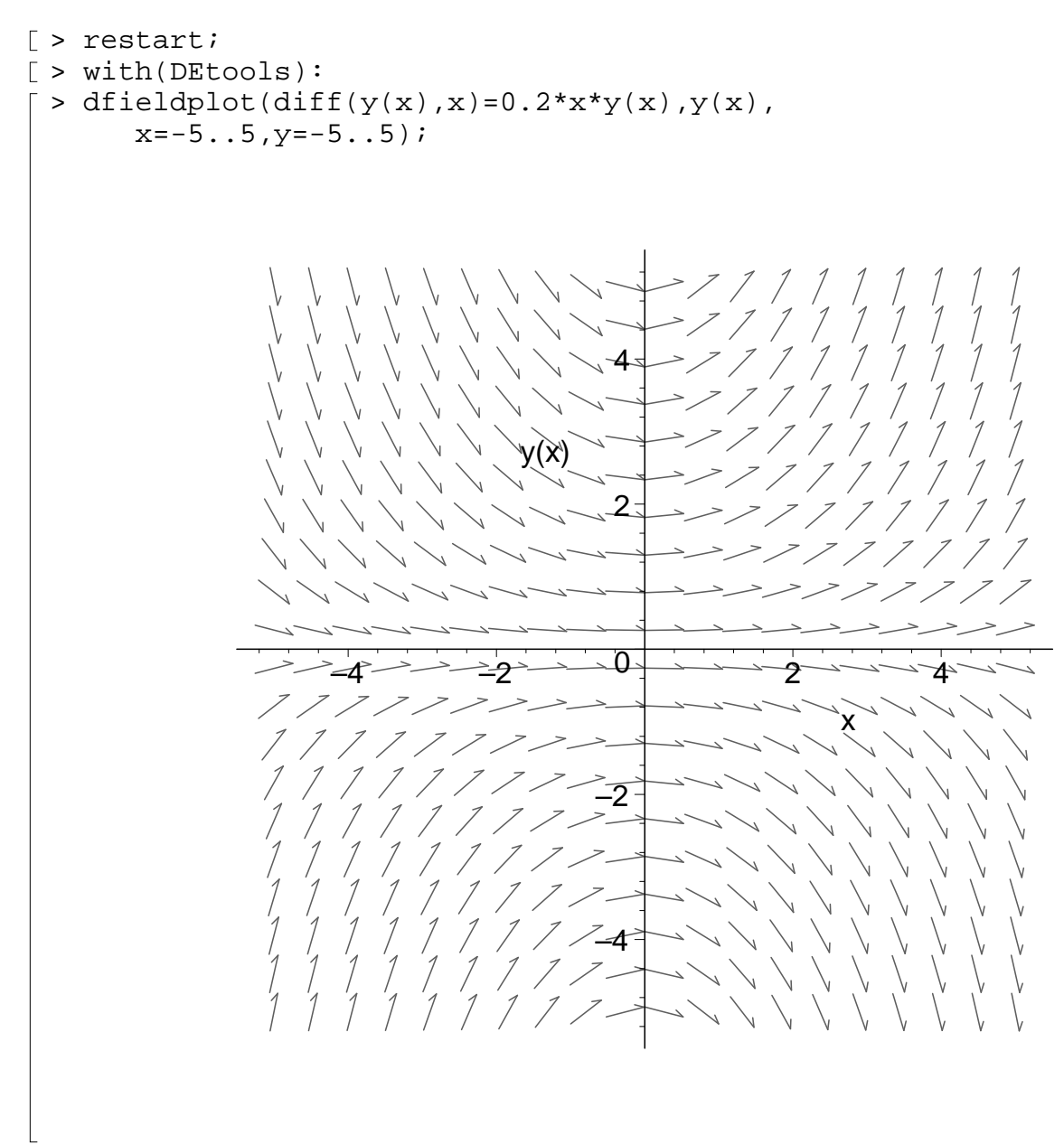

 $\lceil$  >